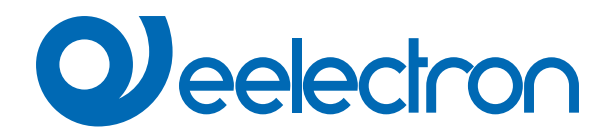

# **Logiche**

## **MANUALE D'USO**

Istruzioni Originali

Versione: **1.0**

Data: **18/10/2022** 

## **Sommario**

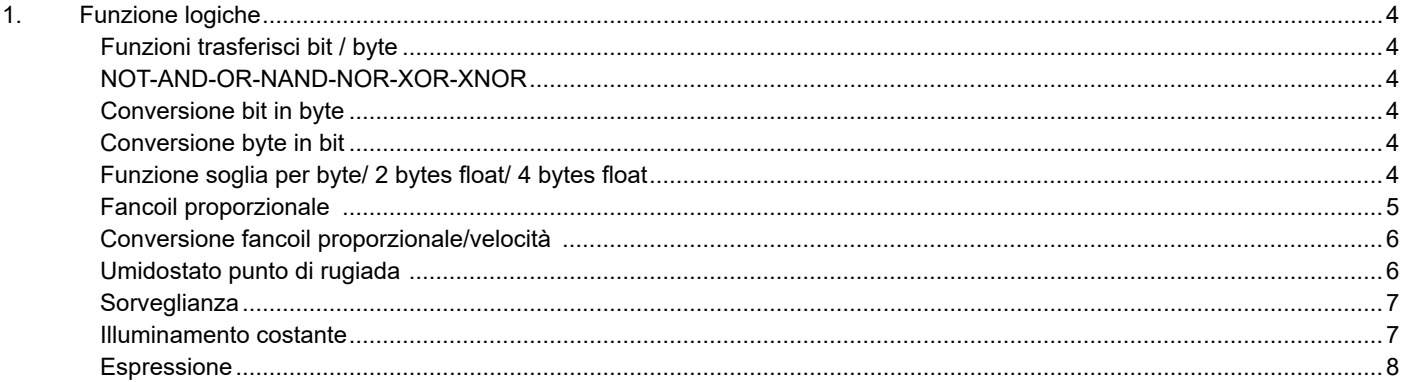

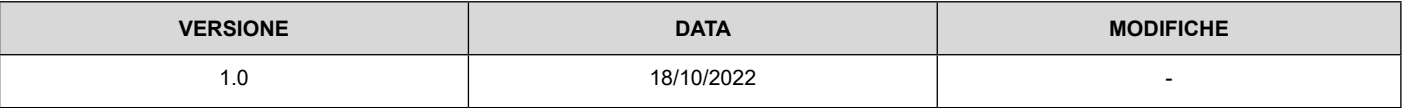

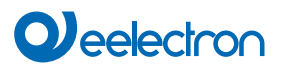

Qualsiasi informazione contenuta in questo manuale può essere modificata senza preavviso.

Questo manuale può essere scaricato liberamente dal sito Web: www.eelectron.com

Esclusione di responsabilità:

Nonostante la correttezza dei dati contenuti all'interno questo documento sia stata verificata, non è possibile escludere la presenza di errori o refusi; Eelectron pertanto non si assume alcuna responsabilità a riguardo. Eventuali correzioni che si renderanno necessarie saranno inserite negli aggiornamenti di questo manuale.

Simbolo per informazione rilevante

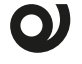

Simbolo di avvertimento importante

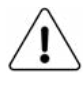

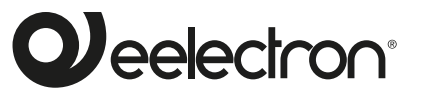

**Eelectron S.p.A.**

**Via Claudio Monteverdi 6, I-20025 Legnano (MI), Italia Tel +39 0331.500802 info@eelectron.com**

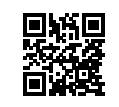

 $\epsilon$ 

## <span id="page-3-0"></span>**1. Funzione logiche**

Le funzioni logiche sono organizzate in gruppi di tre oggetti: due ingressi e un'uscita, eccetto quella denominata "espressione logica" che verrà descritta in seguito. Lo schema delle logiche è il seguente:

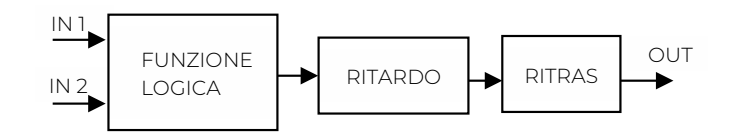

## **Ingressi**

Il tipo di dato in ingresso può essere bit, byte, float, etc. in base alla logica scelta.

IN1 è sempre presente. IN2 può essere non presente.

## **Ritardo**

L'uscita logica può essere ritardata in base al parametro ETS, se viene ricevuto un nuovo valore, l'uscita viene sovrascritta e il ritardo viene resettato.

## **Ritrasmissione**

L'uscita ritardata può essere ritrasmessa n volte secondo i parametri ETS

## **Funzione logica**

Ciascun blocco logico può essere configurato per eseguire una delle seguenti funzioni disponibili nel menu a tendina che si trova nella pagina corrispondente:

- disabilitato (nessuna funzione logica);
- funzione trasferisci bit;
- funzione trasferisci byte;
- NOT, AND, OR, NAND, NOR, XOR, XNOR ;
- conversione bit in byte;
- conversione byte in bit;
- funzione soglia per byte;
- funzione soglia per 2 bytes float;
- funzione soglia per 4 bytes float;
- fancoil proporzionale;
- conversione fancoil proporzionale/velocità;
- umidostato punto di rugiada;
- sorveglianza;
- illuminamento costante;
- espressione

L'impostazione si esegue distintamente per ciascuna logica dalla pagina ETS "Logiche", cliccando sul nome corrispondente.

## **Funzioni trasferisci bit / byte**

Oggetti di comunicazione coinvolti:

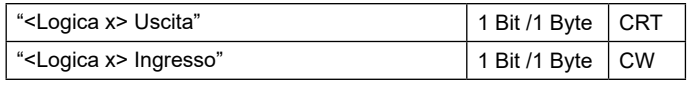

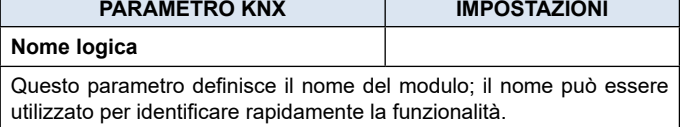

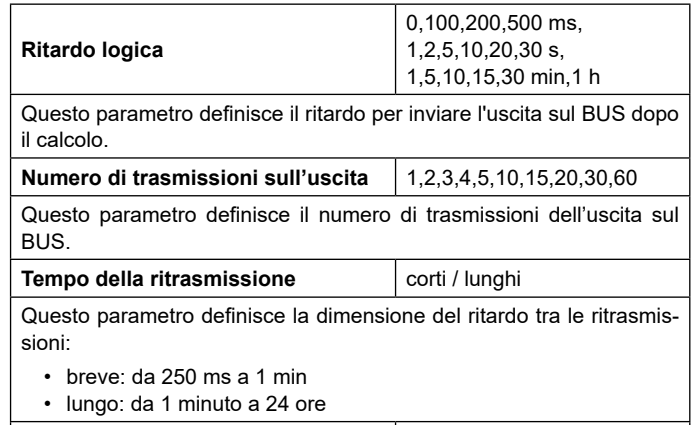

Questo parametro definisce l'intervallo di tempo per inviare ciclicamente sul BUS l'oggetto di uscita.

**Ritardo sulla ritrasmissione** 250 ms...24h

## **NOT-AND-OR-NAND-NOR-XOR-XNOR**

Oggetti di comunicazione coinvolti:

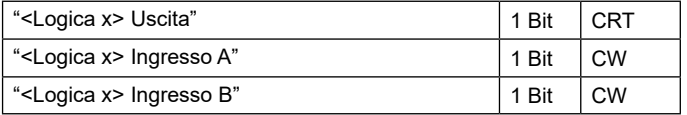

Le porte logiche effettuano la congiunzione logica tra i due ingressi.

I parametri ETS sono gli stessi della funzione logica descritta in precedenza.

#### **Conversione bit in byte**

Oggetti di comunicazione coinvolti:

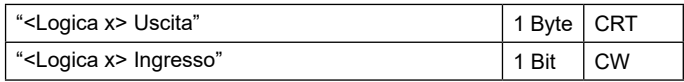

I parametri ETS sono gli stessi della funzione trasferisci bit e byte a cui si aggiungono:

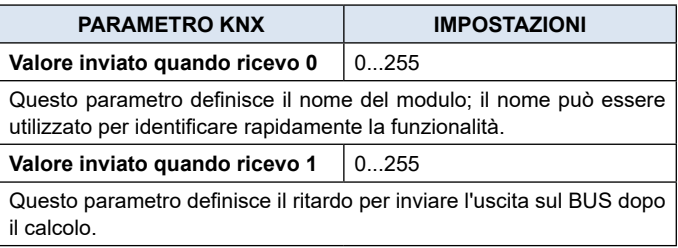

## **Conversione byte in bit**

Oggetti di comunicazione coinvolti:

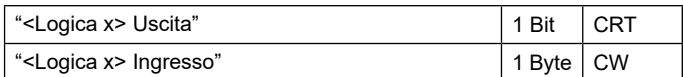

I parametri ETS sono gli stessi delle funzioni trasferisci bit e byte a cui si aggiungono:

<span id="page-4-0"></span>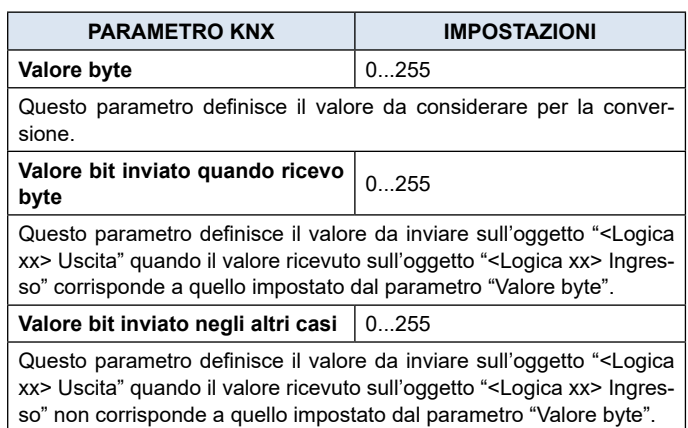

## **Funzione soglia per byte/ 2 bytes float/ 4 bytes float**

Oggetti di comunicazione coinvolti:

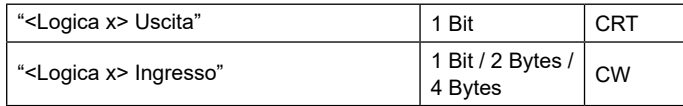

I parametri ETS sono gli stessi delle funzioni trasferisci bit e byte a cui si aggiungono:

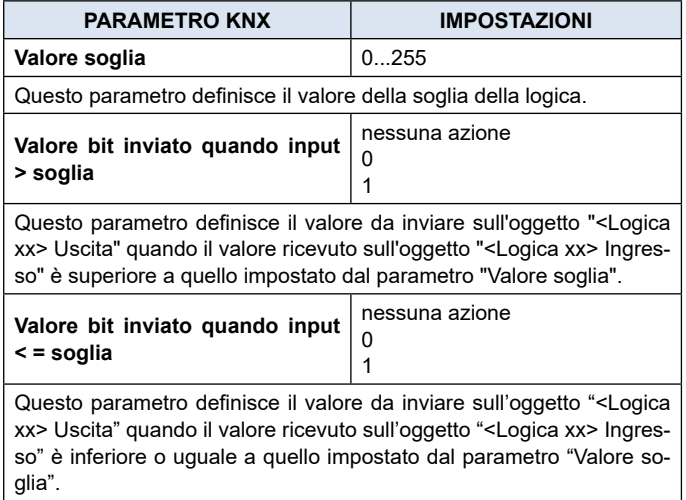

#### **Fancoil proporzionale**

Oggetti di comunicazione coinvolti:

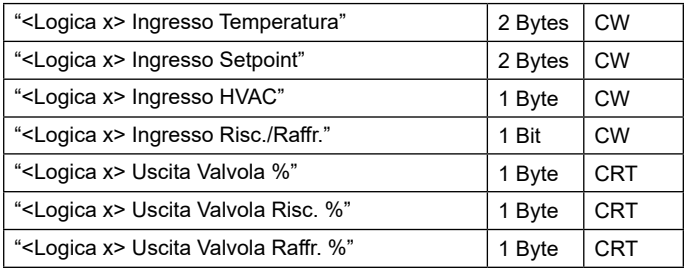

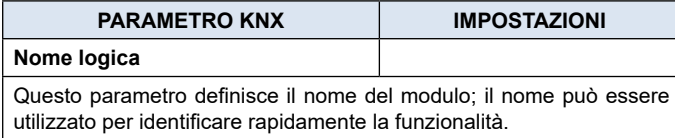

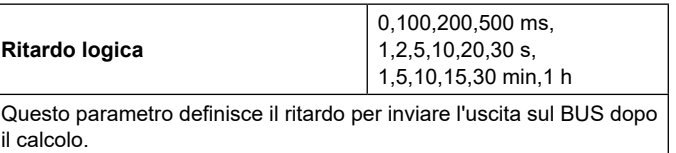

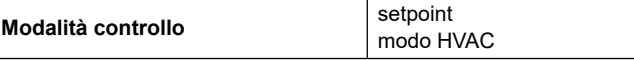

Questo parametro definisce la modalità di controllo:

- setpoint: impostare il valore del setpoint attraverso l'oggetto "<Logica x> Ingresso Setpoint".
- modalità HVAC: impostare il valore del setpoint attraverso l'oggetto "<Logica x> Ingresso HVAC".

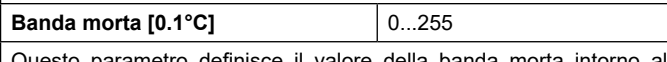

parametro definisce il valore della bar setpoint.I limiti della banda morta sono:

- differenza del setpoint e metà della banda morta
- somma del setpoint e della metà della banda morta

Se il valore dell'oggetto "<Logica x> Temperatura Ingresso" è compreso tra i limiti, il valore uscita è 0%.

**Banda proporzionale [Bp] [0.1°C]** 0...255

Questo parametro definisce il valore della banda proporzionale. Nel controllo riscaldamento, i limiti della banda sono:

- differenza del setpoint e metà della banda morta
- differenza del setpoint, metà della banda morta e banda proporzionale

Nel controllo raffrescamento, i limiti della banda sono:

- somma del setpoint e metà della banda morta
- somma del setpoint, metà della banda morta e banda proporzionale

Se il valore dell'oggetto "<Logica xx> Temperatura Ingresso" è compreso tra i limiti, un controllo percentuale da 0% a 100% è impostato sull'oggetto uscita.

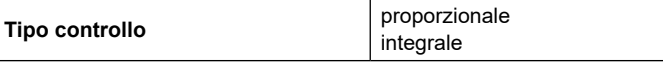

Questo parametro definisce il tipo di controllo:

• proporzionale: solo il contributo proporzionale al valore uscita • integrale: contributo proporzionale e integrale al valore uscita

## **Tempo di integrazione [min] [Ti]** | 5...250

Questo parametro definisce il tempo da considerare per il contributo integrale all'uscita.

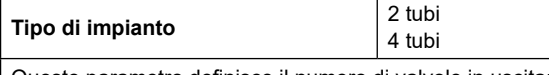

Questo parametro definisce il numero di valvole in uscita:

- 2 tubi: solo 1 valvola per il riscaldamento e il raffrescamento ( oggetto "<Logica x> Uscita Valvola %")
- 4 tubi: 2 valvole differenti per la modalità riscaldamento e raffrescamento ( oggetti "<Logica x> Uscita Valvola Risc. %" e "<Logica x> Uscita Valvola Raffr. %")

## **MODALITÀ SETPOINT**

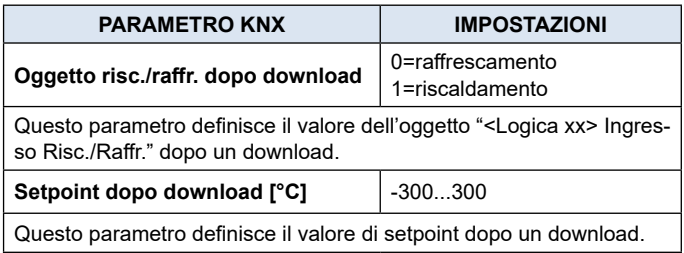

## <span id="page-5-0"></span>**MODALITÀ HVAC**

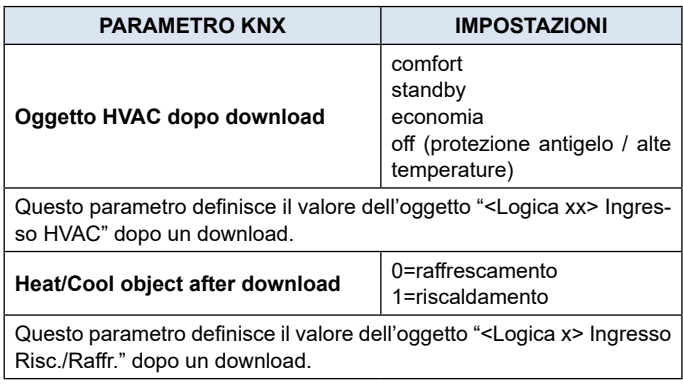

## **Riscaldamento**

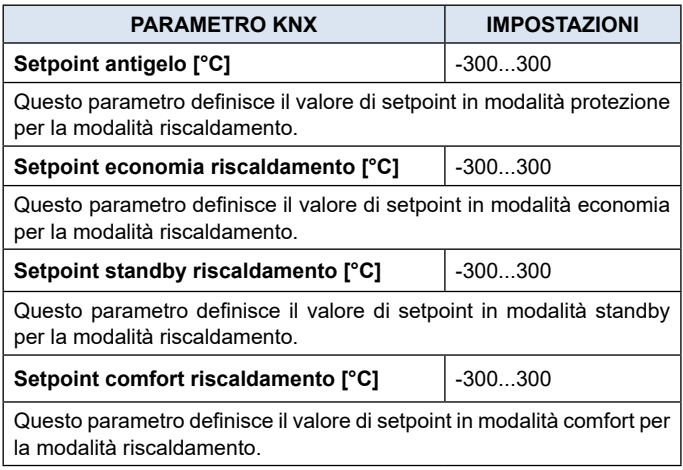

## **Raffrescamento**

I parametri sono analoghi alla modalità riscaldamento.

## **Conversione fancoil proporzionale/velocità**

Oggetti di comunicazione coinvolti:

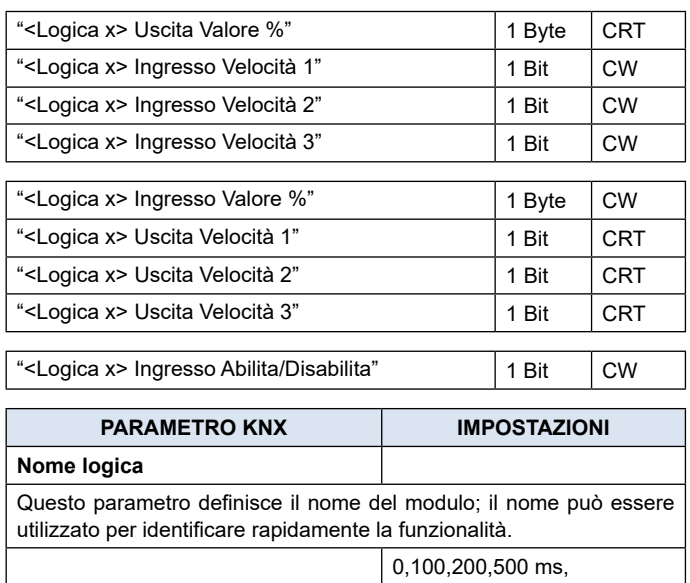

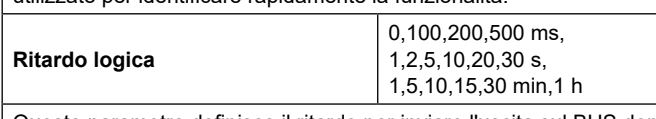

Questo parametro definisce il ritardo per inviare l'uscita sul BUS dopo il calcolo.

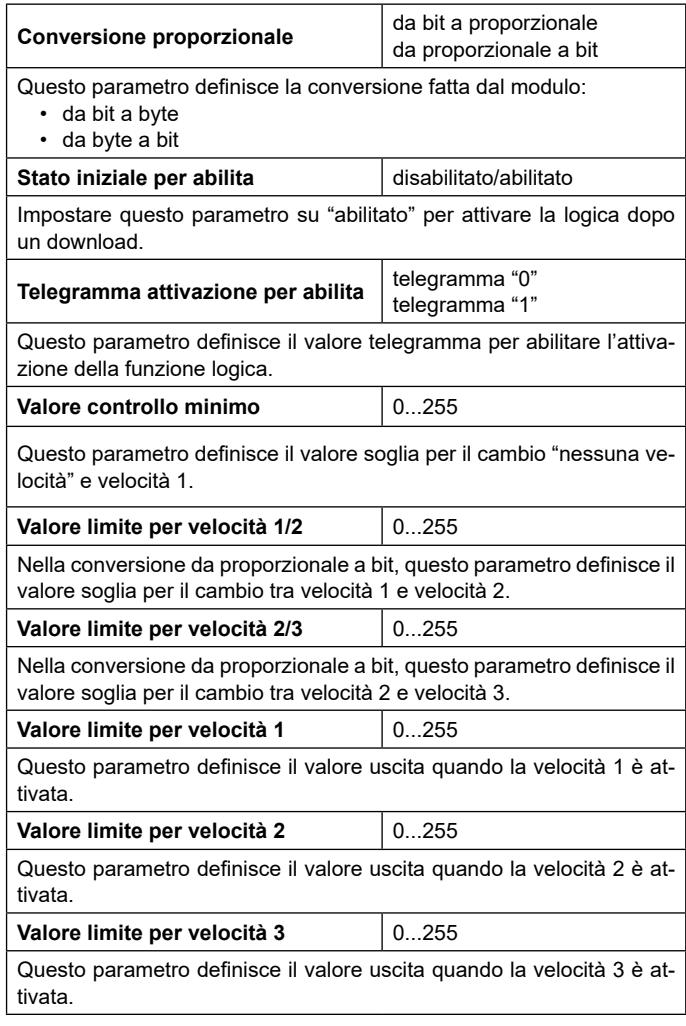

## **Umidostato punto di rugiada**

Oggetti di comunicazione coinvolti:

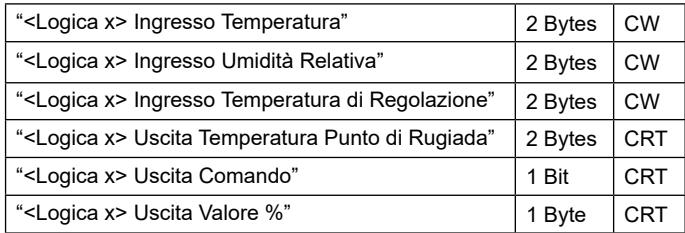

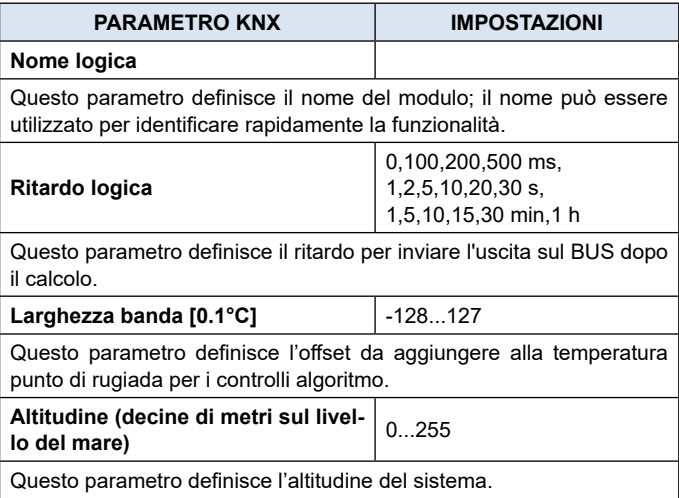

## <span id="page-6-0"></span>**O** eelectron

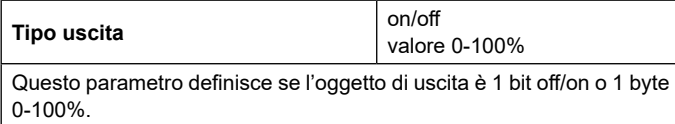

**Banda proporzionale [Bp] [0.1°C]** 0...255

Questo parametro definisce il valore della banda proporzionale.

- Nel controllo riscaldamento, i limiti della banda sono:
	- differenza del setpoint e metà della banda morta
	- differenza del setpoint, metà della banda morta e banda proporzionale

Nel controllo raffrescamento, i limiti della banda sono:

- somma del setpoint e metà della banda morta
- somma del setpoint, metà della banda morta e banda proporzionale

Se il valore dell'oggetto "<Logica xx> Temperatura Ingresso" è compreso tra i limiti, un controllo percentuale da 0% a 100% è impostato sull'oggetto uscita.

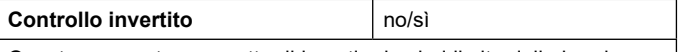

Questo parametro permette di invertire i valori limite della banda proporzionale (off-on o on-off se uscita 1 bit / 0%-100% o 100%-0% se uscita 1 byte).

## **Sorveglianza**

Oggetti di comunicazione coinvolti:

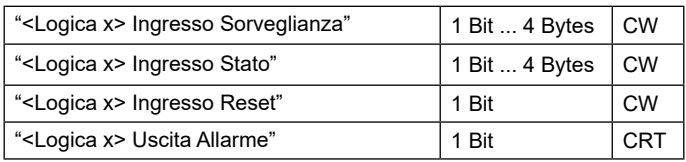

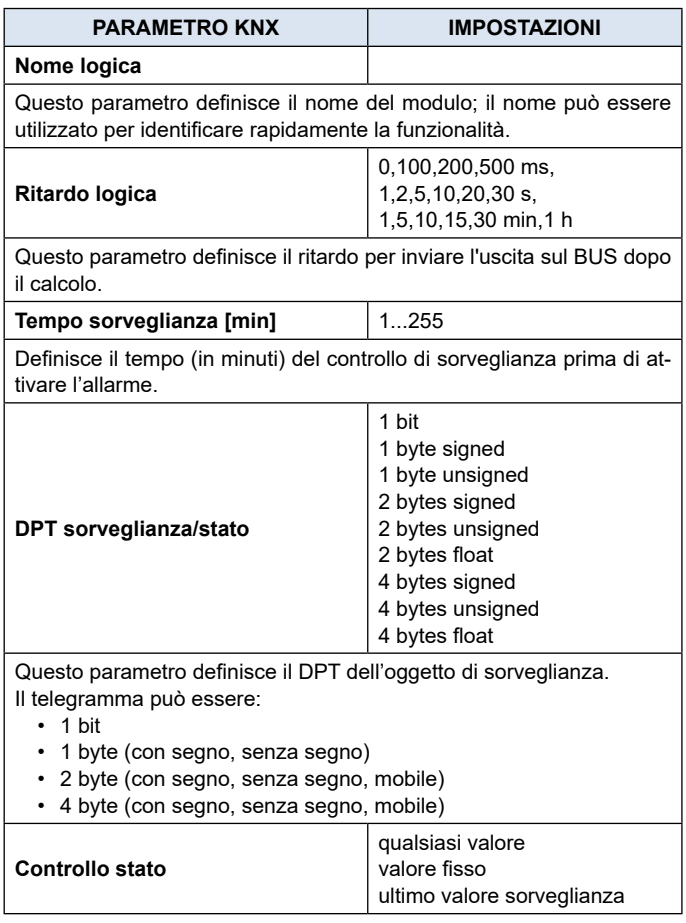

Questo parametro definisce la condizione da soddisfare per l'oggetto "<Logica xx> Ingresso Stato" per riavviare il tempo di sorveglianza. Il controllo può essere:

- qualsiasi valore: considera qualsiasi valore dell'oggetto per riavviare il tempo
- valore fisso: imposta un valore per l'oggetto per riavviare il tempo • ultimo valore di sorveglianza: corrisponde al valore dell'oggetto
- "<Logica xx> Sorveglianza Ingresso" per riavviare il tempo

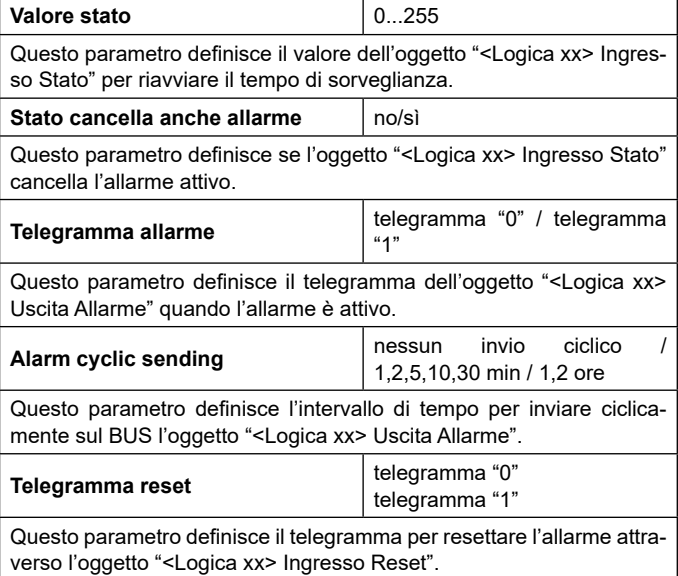

#### **Illuminamento costante**

Oggetti di comunicazione coinvolti:

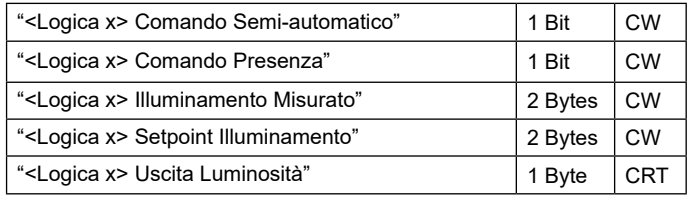

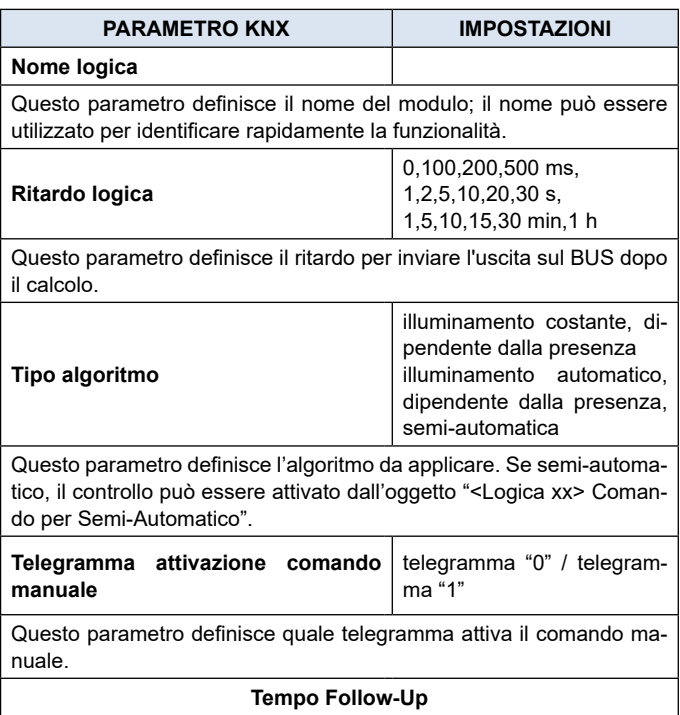

**Ore** 0...24

<span id="page-7-0"></span>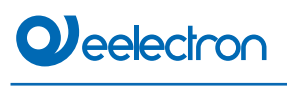

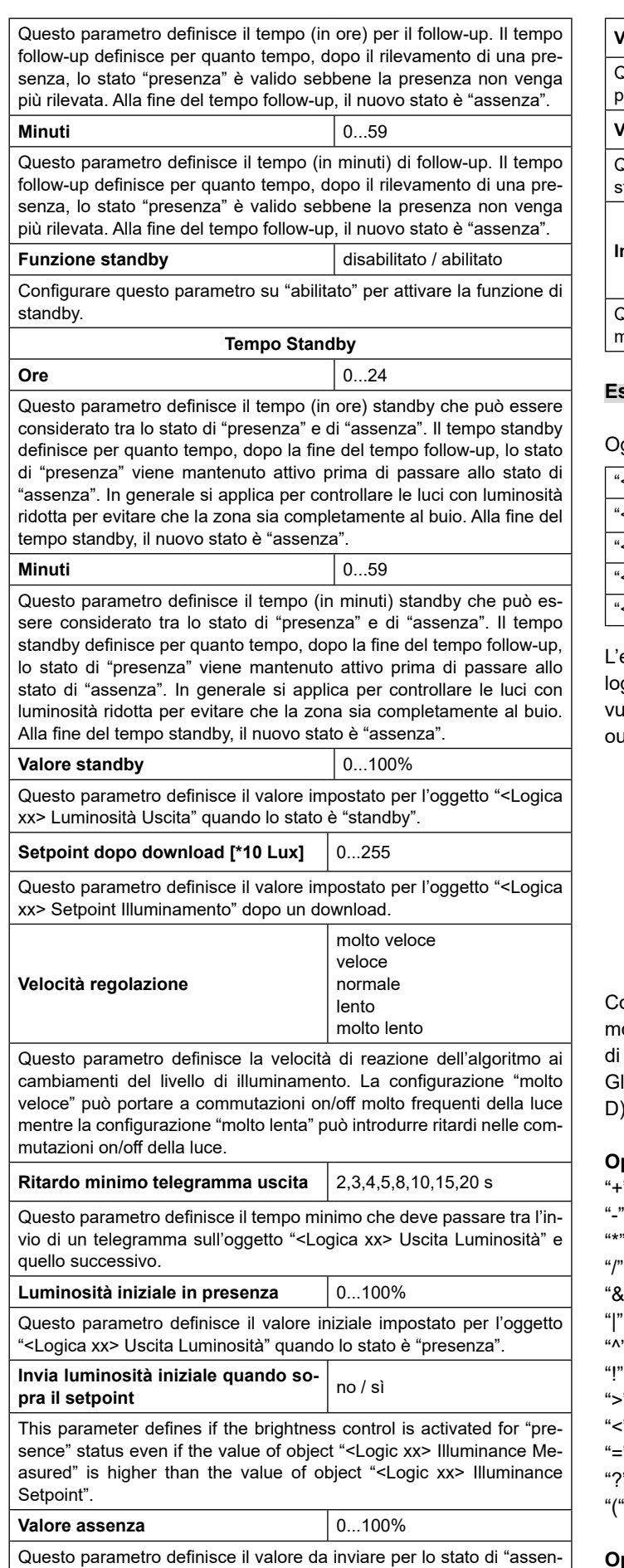

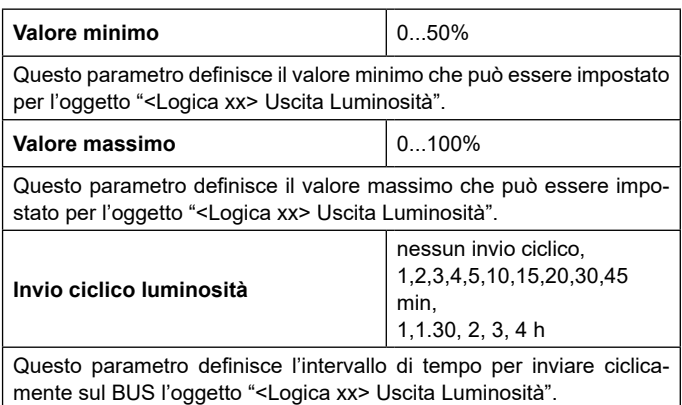

#### **Espressione**

ggetti di comunicazione coinvolti:

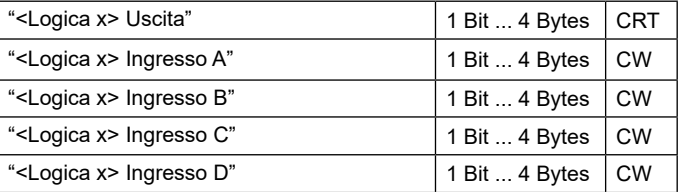

espressione logica può essere utilizzata per implementare la gica personalizzata e l'operazione aritmetica tra i valori riceiti sul bus KNX. L'espressione logica ha 5 oggetti: 4 input e 1 itput. Lo schema di espressione logica è il seguente:

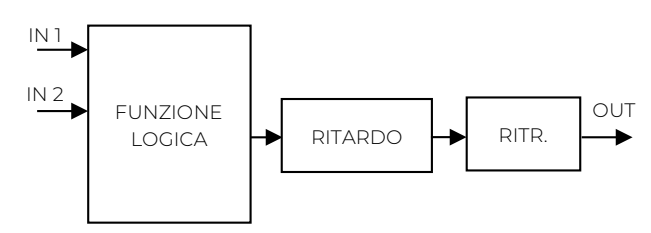

onfigurabile tramite un parametro ETS di tipo stringa di massio 24 caratteri. L'output della logica è la valutazione aritmetica questa espressione.

li oggetti di input sono accessibili tramite le loro lettere (A, B, C, ), il risultato viene inviato al blocco di ritardo.

## **Operatori ammessi:**

- somma aritmetica
- sottrazione aritmetica
- moltiplicazione aritmetica
- divisione aritmetica
- AND logico
- OR logico
- XOR logico
- NOT logico
- maggiore di
- minore di
- " uguale a<br>" " " operatore"
- operatore ternario
- and ")" operatore di raggruppamento.

## **Operatore ternario:**

<condizione> ? <espressione1> : <espressione2>

za".

## **O** eelectron

condizione è l'espressione da valutare espressione1 viene valutata se condizione è VERA espressione2 viene valutata se condizione è FALSA espressione1 o espressione2 possono essere "N" quando "non è presente una espressione da valutare"

## Esempi:

"(A+B+C) /3" Calcola la media di A, B, C, "A\*9/5+32" converte oggetto A da gradi Celsius degrees in gradi Fahrenheit "A\*1000"converte oggetto A da KW a W "A\*3.6" converte oggetto A m/s a Km/h

Le virgolette non devono essere incluse nelle espressioni Se i caratteri errati o non riconosciuti vengono utilizzati nell'espressione, non verranno elaborati ma scartati.

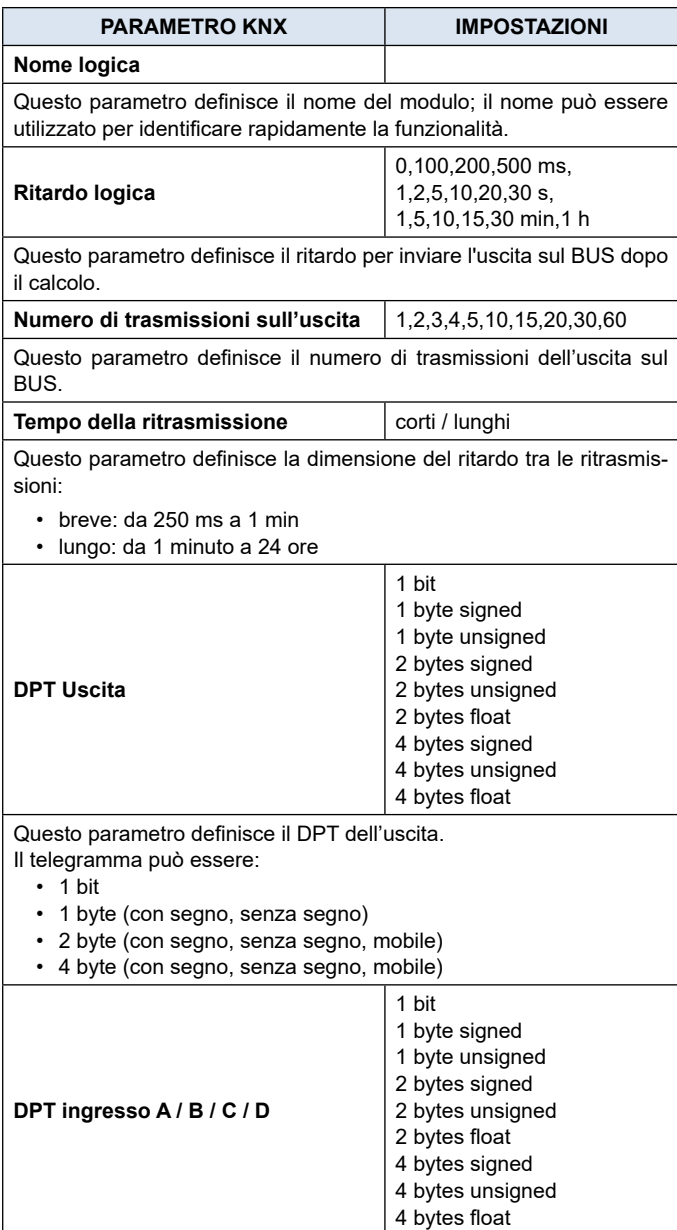

Questo parametro definisce il DPT di "Ingresso A / B / C / D". Il telegramma può essere:

- $\cdot$  1 bit<br> $\cdot$  1 bvl
- 1 byte (con segno, senza segno)
- 2 byte (con segno, senza segno, mobile)
- 4 byte (con segno, senza segno, mobile)

**Trigger su input A / B / C / D** triggera / non triggerare

Questo parametro definisce se quando l'oggetto "Ingresso A / B / C / D" riceve un valore, l'uscita è valutata oppure no.